WindowsXP Vista PDF

https://www.100test.com/kao\_ti2020/238/2021\_2022\_\_E8\_A7\_A3\_ E5\_86\_B3Wind\_c100\_238318.htm Windows XP Vista Vista Transformation Pack Vista

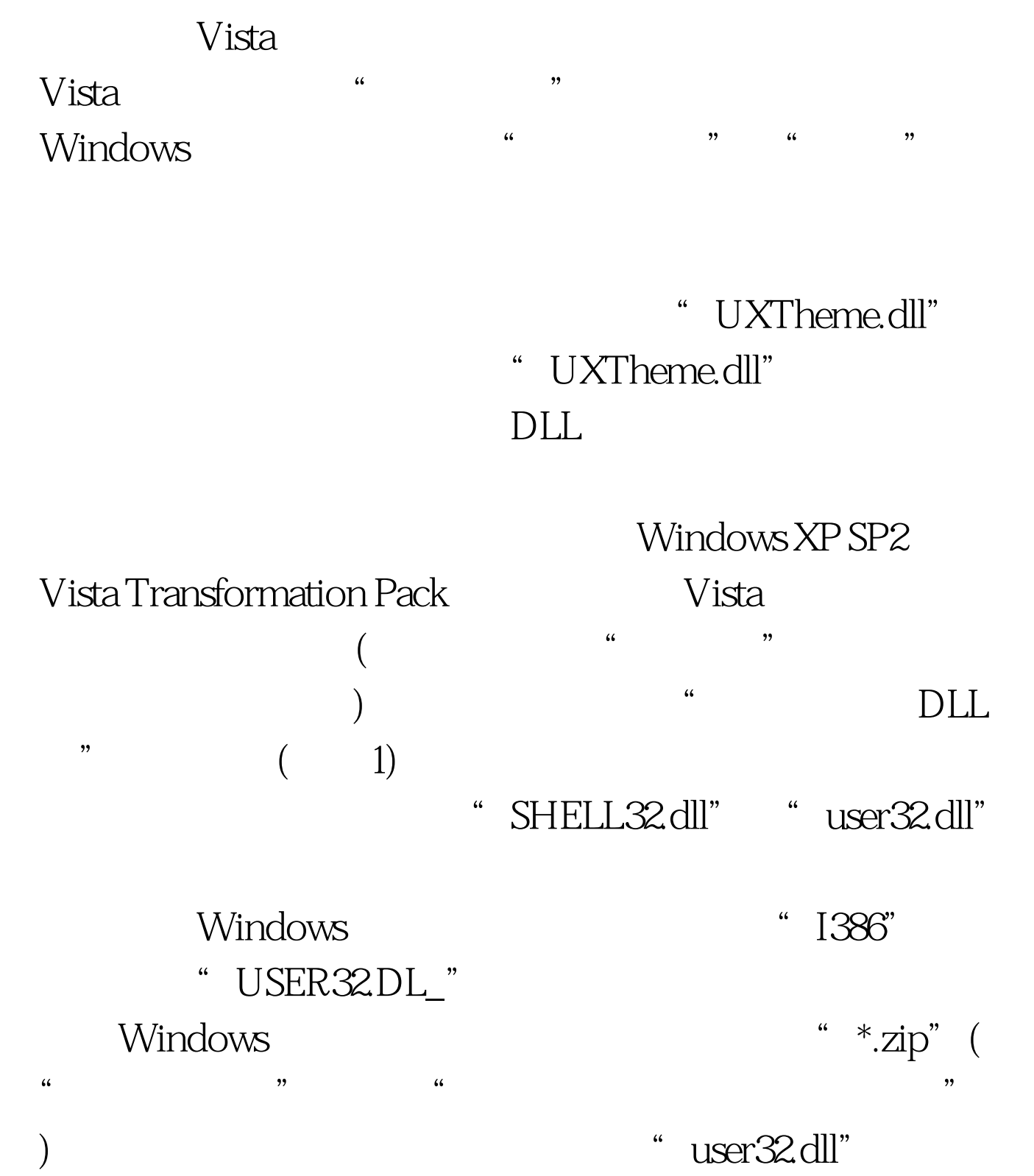

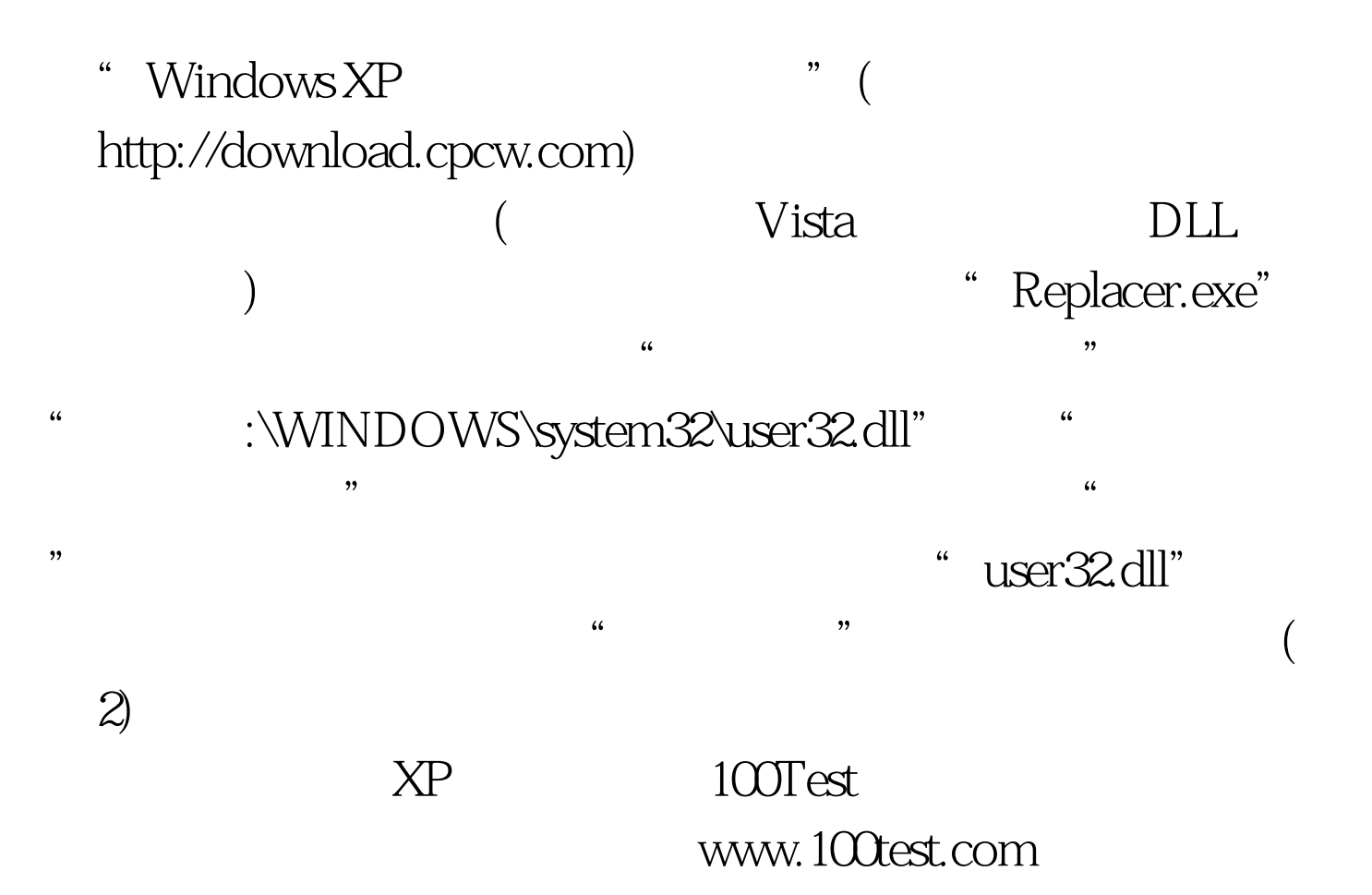